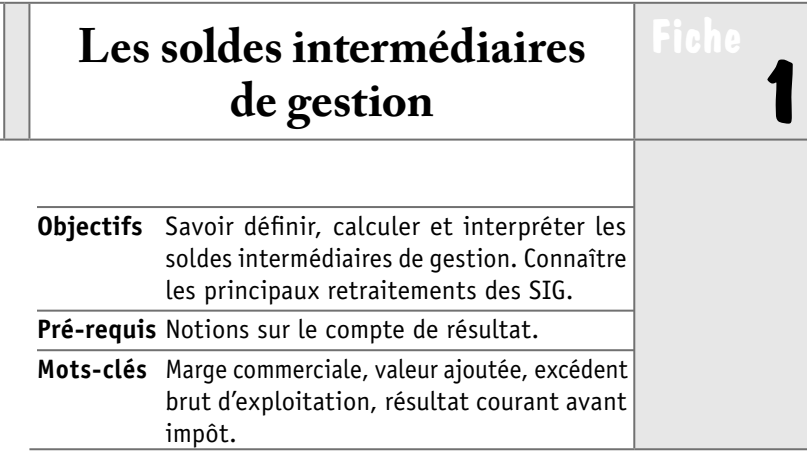

## 1. Définition et utilité des soldes intermédiaires **de gestion (SIG)**

Les SIG sont des indicateurs de gestion établis à partir des données du compte de résultat.

Ils permettent de comprendre la **formation du résultat** et d'apprécier la **performance** de l'activité de l'entreprise.

### **2. Les soldes intermédiaires de gestion**

#### **• Marge commerciale**

Elle concerne uniquement les entreprises qui ont une **activité**  commerciale. Elle permet d'apprécier l'efficacité de la politique commerciale de l'entreprise.

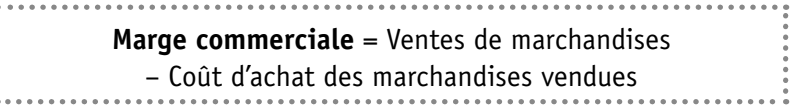

Le coût d'achat des marchandises vendues se calcule comme suit: achats de marchandises + variation de stock de marchandises. La variation de stock est égale à stock initial - stock final.

**Fiche 1.** Les soldes intermédiaires de gestion **7**

*Exemple:* achats de marchandises =  $30000 \text{ } \epsilon$ ; stock initial = 5 000 €; stock final = 8 000 €. Le coût d'achat des marchandises vendues =  $30000 + (5000 - 8000) = 27000$  €.

#### **• Production de l'exercice**

Elle concerne l'entreprise qui exerce une **activité de transformation ou de prestations de services**. Elle constitue un indicateur de la capacité industrielle en ce sens qu'elle représente l'ensemble de l'activité de l'exercice (production vendue, stockée et immobilisée).

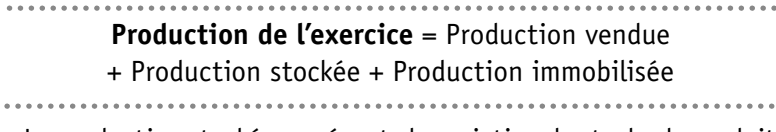

La production stockée représente la variation de stocks de produits finis (et/ou de produits en cours). Elle est égale à la différence entre le stock final de produits finis et le stock initial.

#### **• Valeur ajoutée**

Elle mesure **l'accroissement de richesse** (ou valeur) donnée par l'entreprise aux consommations en provenance de tiers.

Elle permet d'apprécier le **degré d'intégration** de l'entreprise, c'est-à-dire son aptitude à assurer elle-même un certain nombre de phases de production.

La valeur ajoutée sert à rémunérer : le personnel, l'État, les apporteurs de capitaux (créanciers, associés), et l'entreprise ellemême.

# **Valeur ajoutée** = **Marge commerciale + Production de l'exercice** – Consommation de l'exercice en provenance des tiers

La consommation de l'exercice en provenance de tiers se calcule comme suit : coût d'achat des approvisionnements consommés (achats matières premières et autres approvisionnements + variations de stock de matières et approvisionnements) + achats non stockés matières

et fournitures + achats de sous-traitance + services extérieurs (dont personnel intérimaire et loyers de crédit-bail).

#### **• Excédent brut d'exploitation**

L'EBE est un indicateur significatif pour évaluer et comparer la performance de l'exploitation des entreprises car il est **indépendant de la politique d'amortissement** et du **mode de financement** de celles-ci.

**Excédent brut d'exploitation** = **Valeur ajoutée** + Subventions d'exploitation – Impôts, taxes et versements assimilés – Charges de personnel

#### **• Résultat d'exploitation**

Le résultat d'exploitation tient compte de la **politique d'amortissement de l'entreprise**.

Il mesure la performance de l'exploitation indépendamment de son mode de financement.

## **Résultat d'exploitation = Excédent brut d'exploitation**

- + Autres produits d'exploitation
- + Reprises sur provisions d'exploitation
- + Transferts de charges d'exploitation
- Dotations aux amortissements, provisions et dépréciations
- Autres charges d'exploitation
- 

#### **• Résultat courant avant impôt (RCAI)**

Le RCAI mesure la **performance économique et financière** de l'entreprise. Il prend en compte l'incidence de la politique de financement de l'entreprise sur la formation du résultat.

Il n'est pas perturbé des éléments exceptionnels ou fiscaux.

# **Résultat courant avant impôt = Résultat d'exploitation +/–** Quote-part de résultat sur opérations faites en commun

. . . . .

+ Produits financiers - Charges financières

#### **• Résultat exceptionnel**

Il est le résultat des activités non courantes de l'entreprise. Il regroupe les éléments inhabituels (cessions d'immobilisations, provisions réglementées).

**Résultat exceptionnel** = Produits exceptionnels – Charges exceptionnelles 

#### **• Résultat net de l'exercice**

Il représente le revenu qui revient **aux associés**. Il permet de calculer la rentabilité des capitaux propres (résultat net/capitaux propres).

## **3. Calcul des soldes intermédiaires de gestion à partir du compte de résultat de l'entreprise industrielle METALUX**

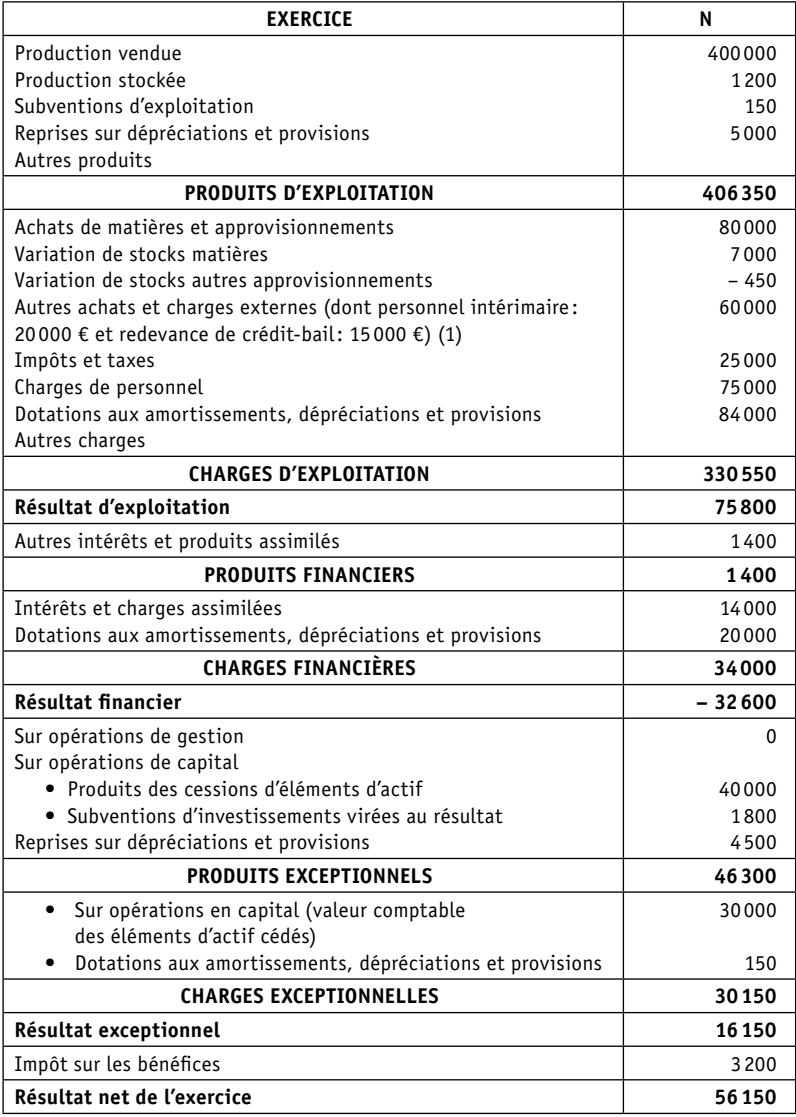

(1) La redevance de crédit-bail est ventilée en charges financières pour 3 000 € et dotation aux amortissements pour 12 000 €.

Fiche 1. Les soldes intermédiaires de gestion **11** 

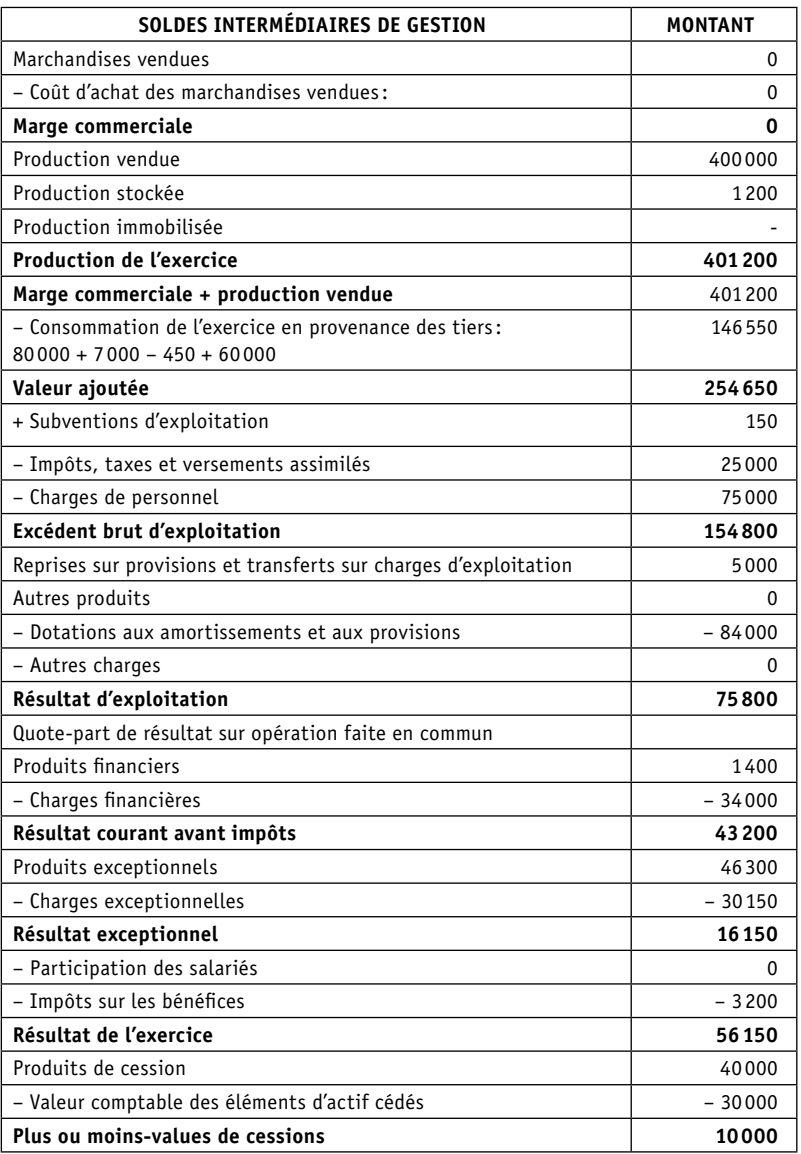

## **4. Les retraitements des soldes intermédiaires de gestion**

Les analystes financiers préconisent de retraiter certains soldes intermédiaires de gestion afin de:

- donner une **approche plus économique** à ces derniers (alors que le PCG retient une présentation plus juridique) ;
- rendre homogène les soldes relatifs à des entreprises différentes (principalement pour **comparer les performances d'entreprises** qui ont recours à des modes de production ou de financement différents).

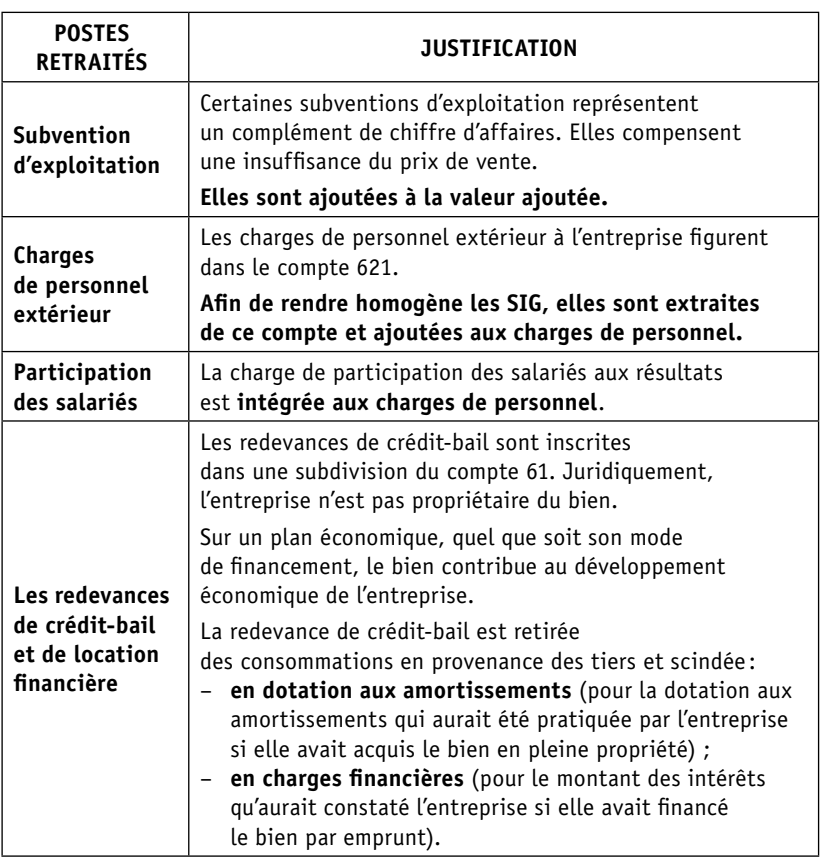

### **5. Les principaux retraitements**

**Fiche 1.** Les soldes intermédiaires de gestion **13**

*Exemple :* retraitement d'une redevance de crédit-bail.

Une société a souscrit début N un contrat de location-financement concernant une machine-outil. Cet équipement, d'une valeur de 75 000 €, aurait fait l'objet d'un amortissement linéaire sur 6 ans, s'il avait été acquis en pleine propriété. La redevance de crédit-bail pour l'exercice N s'élève à 15 000 €.

Le loyer annuel se ventile entre :

- dotation aux amortissements:  $75000/6 = 12500 \text{ } \epsilon$ ;
- charge d'intérêt : 15 000 12 500 = 2 500 €.

## **6. Présentation synthétique du tableau de passage des SIG PCG aux SIG retraités (CDB)**

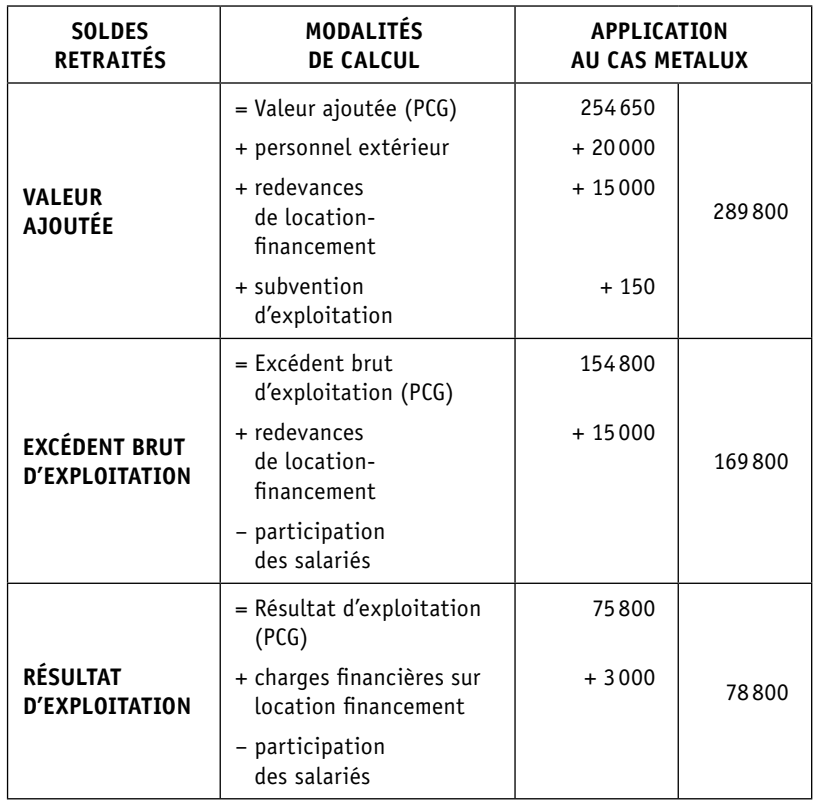